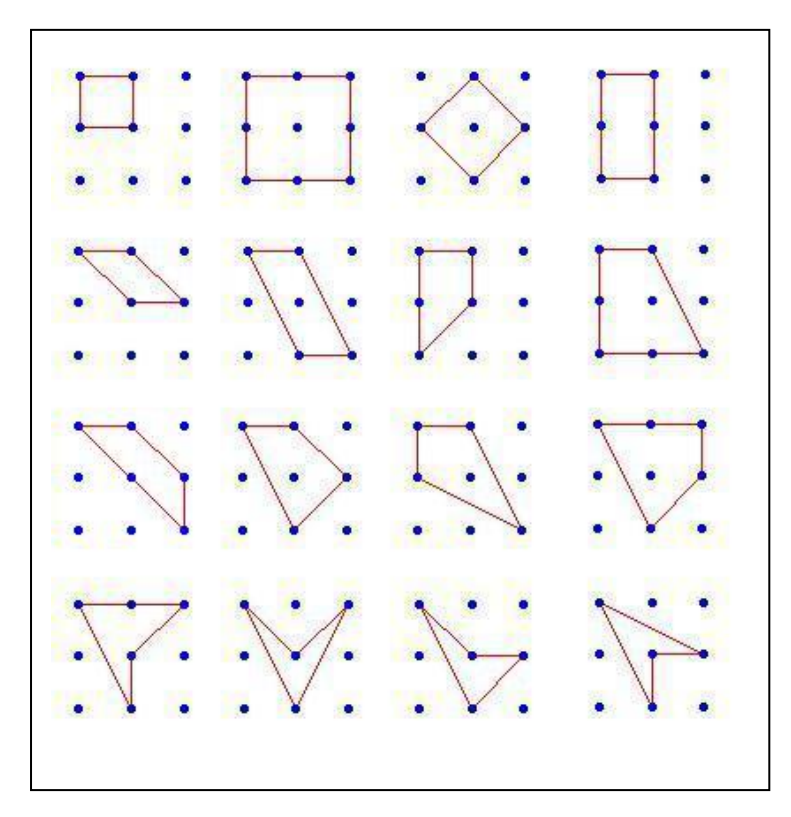

Copia estas figuras en el geoplano de la derecha y repásalas con rotulador ,luego colorea su interior.

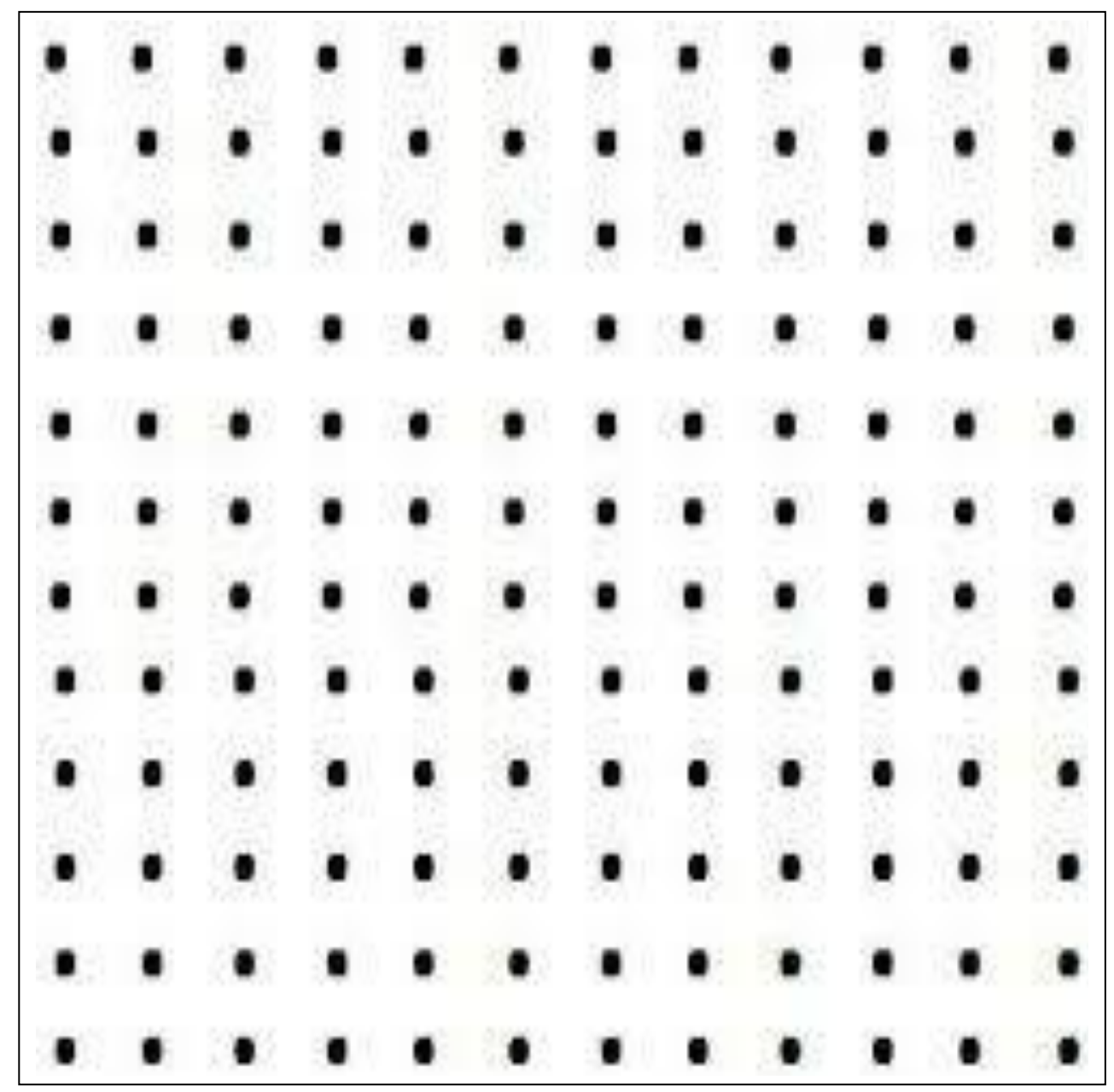